## Lg Optimus Guide

Right here, we have countless books **Lg Optimus Guide** and collections to check out. We additionally allow variant types and also type of the books to browse. The tolerable book, fiction, history, novel, scientific research, as capably as various additional sorts of books are readily simple here.

As this Lg Optimus Guide, it ends up subconscious one of the favored ebook Lg Optimus Guide collections that we have. This is why you remain in the best website to look the incredible book to have.

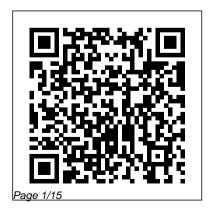

Installation and
Configuration Guide
for MicroStrategy
Analytics Enterprise
Business Expert Press
The Rough Guide to
Android Phones and

May, 04 2024

Tablets is a musthave introduction for with codes you can anyone picking up a new Android device Written for the newest Android platform, the book covers everything you need to know to make the most of your new device, from the basics right through to advanced techniques and tricks. We've tried and tested thousands of apps across a full range of categories and bring you 100 of

the best, complete scan into your Android device to grab the app straight from the book. Mobile Virtual Network **Operator 99 Success Secrets** - 99 Most Asked Questions on Mobile Virtual Network Operator - What You Need to Know CRC Press The first comprehensive guide to discovering and preventingattacks on the Android OS As the Android operating system continues to increase its shareof the

smartphone market, smartphone hacking remains a growingthreat. Written by experts who rank among the world's foremostAndroid security researchers, this book presents vulnerabilitydiscovery, analysis, and exploitation tools for the good guys. Following a detailed explanation of how the Android OS works andits overall security architecture, the authors examine howvulnerabilities can be discovered and exploits developed forvarious system

components, preparing you to and security as wellas defend against them. If you are a mobile device administrator, security researcher, Android app developer, or consultant responsible for evaluatingAndroid security, you will find this guide is essential to yourtoolbox. A crack team of leading Android security researchers explainAndroid security risks, smartphonesecurity. security design and architecture, rooting, fuzz testing, and vulnerability analysis Covers Android application building blocks

debugging and auditing Android apps Prepares mobile device administrators, security researchers, Android app developers, and security consultants to defend Androidsystems against attack Android Hacker's Handbook is the first comprehensiveresource for IT professionals charged with More Than 100 Tips, Tricks, Secrets and Shortcuts for Android Phones and Tablets MicroStrategy, Inc. Embedded Systems: An Integrated Approach is

exclusively designed for the undergraduate courses in electronics and communication engineering as well as computer science engineering. This book is well-structured and covers all the important processors and their applications in a sequential manner. It begins with a highlight on the building blocks of the embedded systems, moves on to discuss the software aspects and new processors and finally concludes with an insightful study of important applications. This book also contains an entire part dedicated to the ARM processor, its software requirements and the programming languages. Relevant case studies and examples supplement the main discussions

in the text.

The Country Gentleman John Wiley & Sons Small and Medium Enterprises (SMEs) have to approach open innovation differently than large companies. This practical guide on open innovation is expressly for entrepreneurs and managers in SMEs. The authors provide strategies, techniques, and O tricks of the trade O enabling SMEs to practice open innovation systems profitability and enhance the long-term value of their company. Included are tools such as brokers, auctions, crowdsourcing, technology

transfer, and spin-ups, making it useful for people already in business, starting businesses, or seeking supplemental material for courses.

Embedded Systems: An Integrated Approach MicroStrategy, Inc. Provides lists of selling prices of items found on eBay in such categories as antiques, boats, books, cameras, coins, collectibles, dolls, DVDs, real estate, stamps, tickets, and video games.

The British National
Bibliography John Wiley &
Sons
This powerful tool will

provide you with everything you need to know to be a success and achieve your goal of using your smartphone to a successful place. With this product, and it 's great information on smartphones it will walk you, step by step, through the exact process we developed to help people get all the info they need to be a success.

Pearson Education
More than 100 tips,
tricks, secrets and
shortcuts with
examples for Android
phones and tablets.
Includes Quick Start

Guide In 30 minutes you the master of your can learn how to ask your Android search questions, browse the web, move around screens, get weather reports and driving directions, use voice and text shortcuts, and share with Facebook and others by text or email. Using 75 examples illustrated with 250 step by step screenshots you will learn more than 100 shortcuts, tips, tricks and secrets to become

Android phone or tablet. - Keep passwords, No previous computer background is required. Unleash the power -Androids have more than 50 shortcuts - how Guide is an excellent many do you know? -Translate speech into more than 20 languages more advanced user it Download music and movies and share them with your friends - Get times, locations and current sports scores with just one word -Reveal Android hidden settings - Display

webpages like an iPhone bookmarks and browsing history private For the beginner, this FAQ self-paced step-by-step tutorial, and for the is a resource for learning new features, details of options, and personal customizations. Why you should read this book. - Do you know how to ask your

Android using only voice to another language? If commands for the location of the nearest frozen yogurt shop? -Have you ever spent 10 book. Another great just trying to learn a sports score? or learn what time the game starts? - Is sharing information from the web to your friends or uploading to Facebook still a big challenge? -Did you know that you can speak to your Android and it will translate what you say

the answers to these questions interest you, then you'll love this minutes with an Android Android book from FAQ CreateSpace Publishers Compatible 2.3 smartphones and tablets (Including: Samsung Galaxy Tab, Galaxy S, Infuse, Captivate, Epic, Motorola Xoom, Droid, DroidX, Droid2, HTC EVO, Inspire, MyTouch, or handheld radio to Hero, Huawei Ascend, LG Ally, Optimus and

Vortex ) www.FAQPubli shers.com Installation and Configuration Guide for MicroStrategy 9.5 A Practical, What-Youwith all Android 2.2 and Need-to-Know Guide to Getting on Echolink Echolink is a powerful system for linking the worlds of amateur radio and the Internet. You can link your PC, Android, iPhone, iPad repeaters, individuals, or conferences located

anywhere in the world, quickly and easily. And because it's all digital, you get crystal clear, digital sound. If you are a licensed Amateur Radio operator (ham), now you can communicate with other hams directly over the Internet, using streaming audio technology. Complex interfacing isn't necessary to get started with Echolink. All you need is either a Windows PC with a

microphone or an Apple device and making your iOS or Android device (iPads, iPods, Nexus, iPhone, Samsung, etc.). Yes, all you need to start is an app on your smartphone, there are no other costs involved, vast amount of This short book gives you a practical, step-by-information that can be step walkthrough of all the options to set up your Echolink "Station." From registering your call sign with Echolink to installing the software on your PC, Android, or Apple

first calls to individuals, ham repeaters, or conferences. This book covers everything you need to get started. The book boils down the unnecessary technical found on the Echolink website (and other websites). It really is all-you-need-to-know. This new edition now adds a new chapter, "Sysop Mode," which covers basic interfacing

between your computer and a radio. It uses the example of connecting up a Baofeng UV-5R radio with a SignaLink device to use as an Echolink node This step-by-step example works easily for this common radio, and is easily modified to suit other radios. Inside you'll find step-by-step tutorials on how use your radio or dongle to: \* Install and configure the software\* Connect to Conferences, the

"Chat rooms" of Echolink\* Link to distant amateur radio repeaters repeaters\* Link to individuals without knowing their location\* Setup a linked radio to allow you to access Echolink from your handheld radioThis conferences. short book gives you a simple step-by-step walkthrough of all the options to set up your Echolink station using dozens of screenshots and many examples. The whole process is

detailed, from registering your call sign with the Echolink network to installing the Echolink software on your PC or mobile device and making your first calls to individuals, ham repeaters, or First International Conference, ICT-GLOW 2011, Toulouse, France, August 30-31, 2011, **Proceedings** Chicago: Encyclopædia Britannica Evaluate MicroStrategy as a departmental solution. This book provides detailed

information to download. install, configure, and use the MicroStrategy Reporting Suite. How to Talk to Your Android Cengage Learning Ultimate Visual Dictionary presents a huge range of information from a unique perspective, providing instant understanding of even the most complex of subjects. More than 33,000 terms are explained and expertly annotated, allowing readers to analyze a multitude of objects in unparalleled detail. Whether you want to see inside a volcano, understand every component of an engine, Transformers: or learn the difference between a stegosaurus and a stegoceras, this eBook will reveal all. The powerful marriage of images and wordsunmatched in any other dictionary-ensures DK's than 1,200 color Ultimate Visual Dictionary is uniquely

accessible and informative. A Guide to Help Entrepreneurs in Adopting the Open <u>Innovation Paradigm in</u> Their Business Penguin Identification and Price Guide is the ultimate reference for all Generation One (G1) Transformers figures released from 1984 -1990. Featuring more photographs, this unparalleled guide

presents every character in robot and alternate modes with accessories. Individual character biographies are presented from the original Tech Specs and also include function, personal motto, and ability scores. Notes on everyone who staged character history - as presented in the Sunbow cartoon series and Marvel comic books Deceptions need an - are complemented by expert commentary on character attributes and popularity on today's

secondary market. Current values for all figures in varying condition grades assist collectors in determining the value of What Sells for what (in their collections. Collectors, toy dealers, casual fans, and basement battles between the heroic Autobots and the evil accurate identification and price guide to decipher the more than 300 G1 Transformers

toys produced from 1984 - 1993. This is the definitive reference for your favorite "Robots in Disguise!" Every Category!) Apress PCMag.com is a leading authority on technology, delivering Labs-based, independent reviews of the latest products and services. Our expert industry analysis and practical solutions help you make better buying decisions and get more from technology. Quick Start Reference

Guide for MicroStrategy **Analytics Enterprise** Penguin Lists current prices for action figures, batteryoperated toys, books, dolls, clocks, coloring books, games, guns, Halloween costumes, lunch boxes, model kits, paper dolls, puppets, puzzles, records, and windups. The Complete Guide to Rooting, ROMs and **Theming Gulf** Professional Publishing The Evaluation Guide includes instructions for installing, configuring, and using the

MicroStrategy Evaluation Edition. This guide also includes a detailed, stepby-step evaluation process of MicroStrategy features, where you perform reporting with the MicroStrategy Tutorial project and its sample business data. Phablet 44 Success Secrets - 44 Most Asked Questions on Phablet -What You Need to Know Emereo Publishing This selection of papers encompasses recent methodological advances in several important

areas, such as multivariate failure time data and interval censored data, as well as innovative applications of the existing theory and methods. Using a rigorous account of statistical forecasting efforts that led to the successful resolution of the John-Manyille asbestos litigation, the models in this volume can be adapted to forecast industry-wide asbestos liability. More generally, because the models are not overly dependent on

the U.S. legal system and how these opposing the role of asbestos, this volume will be of interest reconciled. A valuable in other product liability cases, as well as similar forecasting situations for a range of insurable or compensational events. Throughout the text, the emphasis is on the iterative nature of model building and the uncertainty generated by lack of complete knowledge of the injury process. This uncertainty is balanced against the court's need for a definitive settlement, and

principles can be reference for researchers Dictionary & Reference and practitioners in the field of survival analysis. **Evaluation Guide** (Windows) for MicroStrategy Analytics **Enterprise** MicroStrategy, Inc. The Installation and Configuration Guide includes information to install and configure MicroStrategy products on Windows, UNIX, Linux, and HP platforms, as well as basic

maintenance guidelines. The New Britannica/Webster Guide Cambridge University Press Get Real-World Insight from Experienced Professionals in the OpenGL Community With OpenGL, OpenGL ES, and WebGL. real-time rendering is becoming available everywhere, from AAA games to mobile phones to web pages. Assembling contributions from experienced developers,

vendors, researchers, and examine asynchronous educators, OpenGL Insights presents realworld techniques for intermediate and advanced OpenGL, OpenGL ES, and WebGL developers. Go Beyond the Basics The book thoroughly covers a range APIs, this book of topics, including OpenGL 4.2 and recent extensions. It explains how to optimize for mobile devices, explores the design of WebGL libraries, and discusses OpenGL in the classroom. more. The contributors also

buffer and texture transfers, performance state tracking, and programmable vertex pulling. Sharpen Your Skills Focusing on current and emerging techniques for the OpenGL family of demonstrates the breadth and depth of OpenGL. Readers will gain practical natural fit with Arduino skills to solve problems related to performance, rendering, profiling, framework design, and

**Evaluation Guide:** 

Introduction to MicroStrategy 10 Springer Science & **Business Media** Whether you're new to Arduino and Android development, or you've tinkered a bit with either one, this is the book for you. Android has always been a projects, but now that Google has released the Android Open Accessory Development Kit (the Android ADK),

combining Android with and creating alarm Arduino to create custom gadgets has become even easier. Beginning Android ADK standard Arduino with Arduino shows how the ADK works and Google-branded how it can be used with a variety of Arduino boards to create a variety of fun projects that showcase the abilities of the ADK. Mario Böhmer will walk you through several projects, including making sounds, driving motors,

systems, all while explaining how to use the ADK and how boards may differ from Arduinos You aren't tied to specific hardware with this book; use what you have, and this book will show you how. Consumers Guide to Cell Phones and Wireless Service Plans Pearson Education India

Readers gain a strong foundation in Java programming and the confidence in technical skills to build working mobile applications with ANDROID BOOT CAMP FOR DEVELOPERS **USING JAVA: A GUIDE** TO CREATING YOUR FIRST ANDROID APPS. 3E. Written by an awardwinning technology author, this book thoroughly introduces Java with an emphasis on creating effective mobile applications. The

with some programming principles for the experience or those new to Java and Android Studio. The book 's hands-on tutorial approach offers step-by-step instruction not be available in the and numerous screen shots to guide you through tasks. Practical callouts, industry tips, cases and assignments reinforce understanding of programming logic and Java tools for Android. Content is both relevant for today and

future. Important Notice: Media content referenced within the product description or the product text may ebook version. My Samsung Galaxy S 4 McGraw Hill Professional This book constitutes the refereed proceedings of the First International Conference on Information and Communication Technology for the Fight against Global Warming, ICT-Glow 2011, held in

book is ideal for readers focused on programming Toulouse, France in August 2011. The 16 revised papers presented were carefully reviewed and selected from 24 submissions. They address the following topics: parallel computing, ICT for transportation, cloud and pervasive computing, measurement and control and storage.